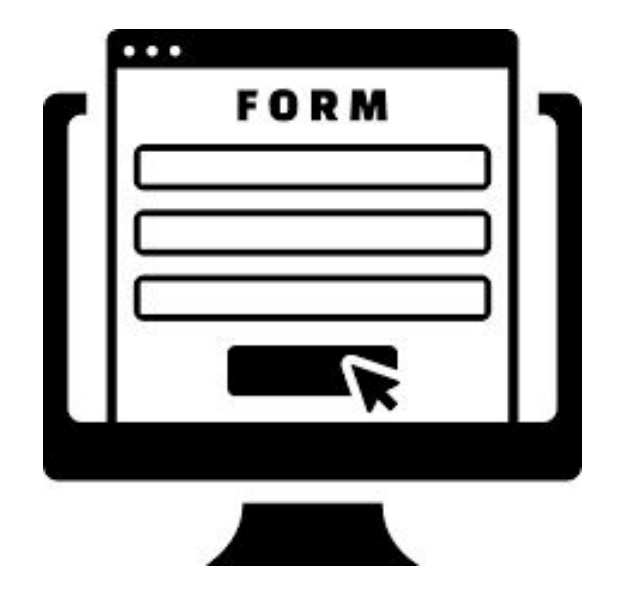

## **HTML Lists and Forms**

**SENG 4640 Software Engineering for Web Apps Winter 2023**

> **Sina Keshvadi Thompson Rivers University**

## **Review**

**• HTML** allows us to specify the structure of Web content

**• CSS** is a formatting language used to describe the appearance of content in an HTML file

•Lists can either be ordered or unordered

•Lists can either be ordered or unordered

**Ordered List: <ol>**

- 1. January
- 2. February
- 3. March

•Lists can either be ordered or unordered

**Ordered List: <ol>**

- 1. January
- 2. February
- 3. March

```
<ol>
```
<li> January </li> <li> February </li> <li> March </li> **</ol>**

•Lists can either be ordered or unordered

#### **Ordered List: <ol>**

- 1. January
- 2. February
- 3. March

#### $\langle$ ol $\rangle$

<li> January </li> <li> February </li> <li> March </li>  $\langle$ /ol $\rangle$ 

### **Unordered List: <ul>**

- Eliana
- Chris
- Swapneel

•Lists can either be ordered or unordered

**Ordered List: <ol>**

- 1. January
- 2. February
- 3. March

### **Unordered List: <ul>**

- Eliana
- Chris
- Swapneel

 $\langle$ ol $\rangle$ 

<li> January </li> <li> February </li> <li> March </li>  $\langle$ /ol $\rangle$ 

```
<ul>
   <li> Eliana </li>
   <li> Chris </li>
   <li> Swapneel </li>
</ul>
```
•Lists can either be ordered or unordered

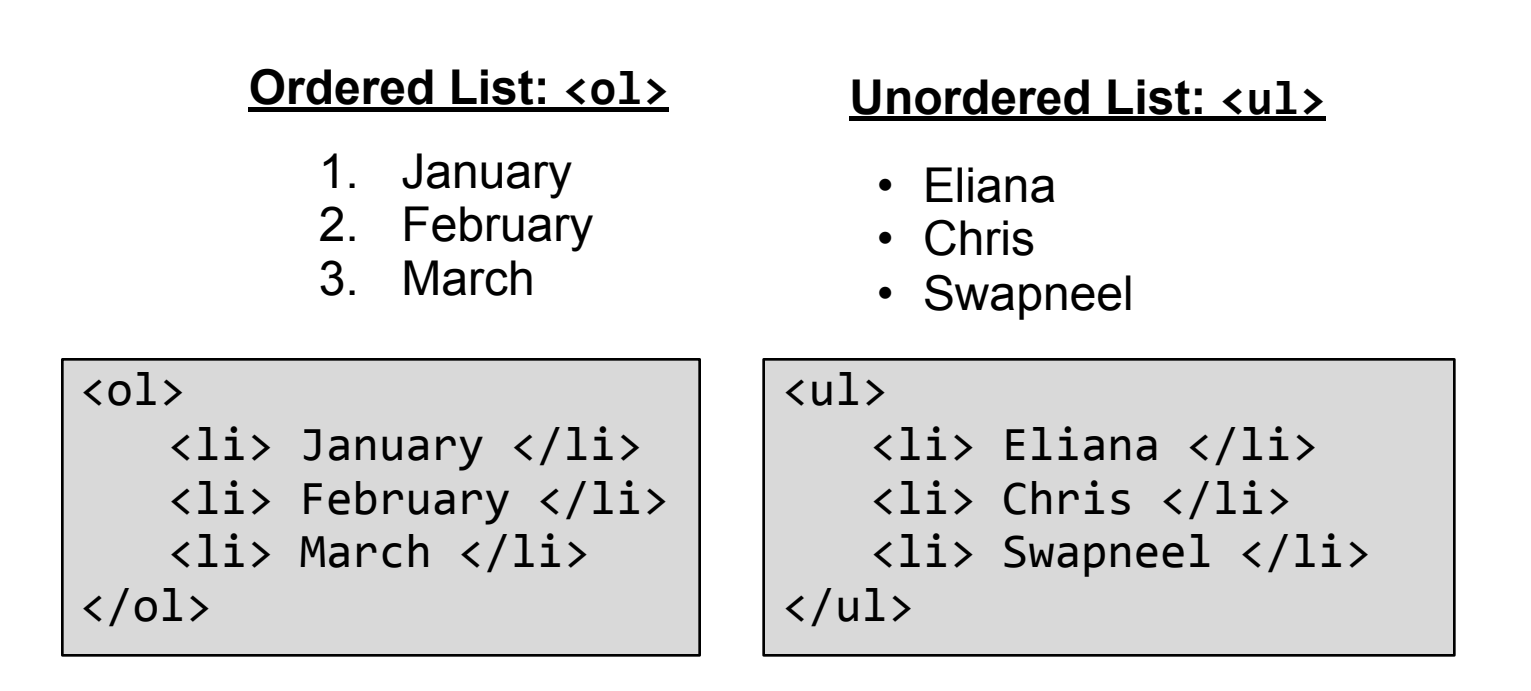

•In both cases, use <1i> tag to represent List Items

•Use CSS style properties to determine the style of bullet point used within the list as follows (inline example)

•Use CSS style properties to determine the style of bullet point used within the list as follows (inline example)

```
<ul style="list-style-type:circle">
   <li> Eliana </li>
   <li> Chris </li>
   <li> Swapneel </li>
\langle /u1 \rangle
```
•Use CSS style properties to determine the style of bullet point used within the list as follows (inline example)

```
<ul style="list-style-type:circle">
   <li> Eliana </li>
   <li> Chris </li>
   <li> Swapneel </li>
\langle /u1 \rangle
```
### **Unordered List**

- o Eliana
- o Chris
- o Swapneel

•Use CSS style properties to determine the style of bullet point used within the list as follows (inline example)

```
<ul style="list-style-type:circle">
   <li> Eliana </li>
   <li> Chris </li>
   <li> Swapneel </li>
\langle /u1 \rangle
```
#### **Unordered List**

- o Eliana
- o Chris
- o Swapneel

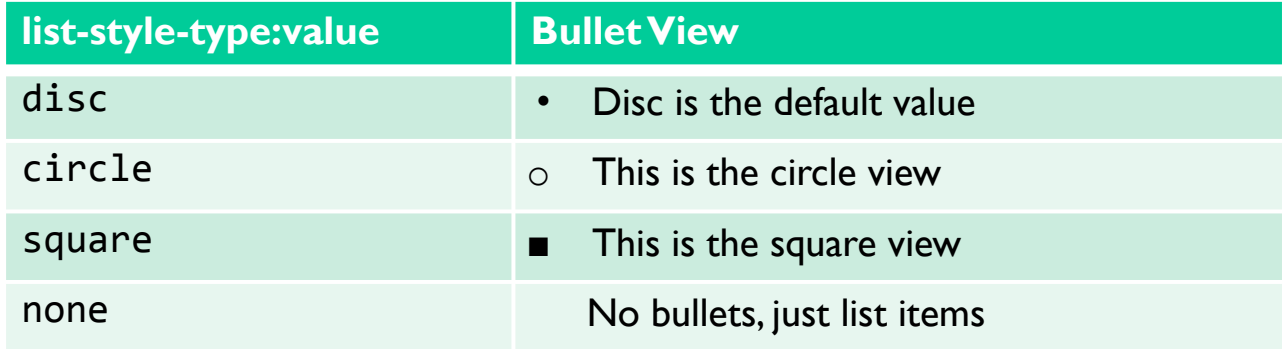

• Use the *type* attribute of  $\langle$ ol> tag to select numbering of each item

• Use the *type* attribute of  $\langle$ ol> tag to select numbering of each item

```
<ol type="A" >
   <li> January</li>
   <li> February</li>
   <li> March</li>
\langle/ol>
```
• Use the *type* attribute of  $\langle$ ol> tag to select numbering of each item

```
<ol type="A" >
   <li> January</li>
   <li> February</li>
   <li> March</li>
\langle/ol>
```
### **Ordered List**

- A. January
- B. February
- C. March

### • Use the *type* attribute of  $\langle$ ol> tag to select numbering of each item

```
<ol type="A" >
   <li> January</li>
   <li> February</li>
   <li> March</li>
\langle/ol>
```
#### **Ordered List**

- A. January
- B. February
- C. March

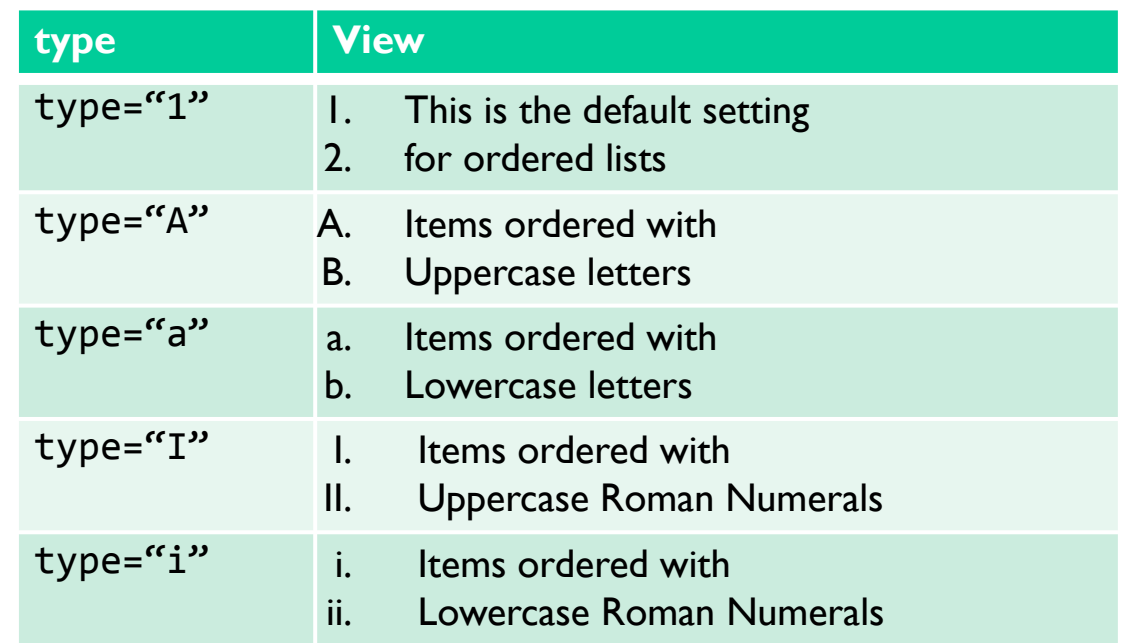

```
<ul style="list-style-type:circle">
   <li> Eliana </li>
   <li> Chris </li>
       <ol type="A">
           <li> SD2x </li>
           <li> SD4x </li>
       \langle/ol>
   <li> Swapneel </li>
\langle/ul>
```

```
<ul style="list-style-type:circle">
   <li> Eliana </li>
   <li> Chris </li>
       <ol type="A">
          <li> SD2x </li>
          <li> SD4x </li>
      \langle/ol>
   <li> Swapneel </li>
</ul>
```

```
<ul style="list-style-type:circle">
   <li> Eliana </li>
   <li> Chris </li>
      <ol type="A">
          <li> SD2x </li>
          <li> SD4x </li>
      </ol>
   <li> Swapneel </li>
</ul>
```

```
<ul style="list-style-type:circle">
   <li> Eliana </li>
   <li> Chris </li>
      <ol type="A">
          <li> SD2x </li>
          <li> SD4x </li>
      </ol>
   <li> Swapneel </li>
</ul>
```
o Eliana o Chris A. SD2x B. SD4x o Swapneel

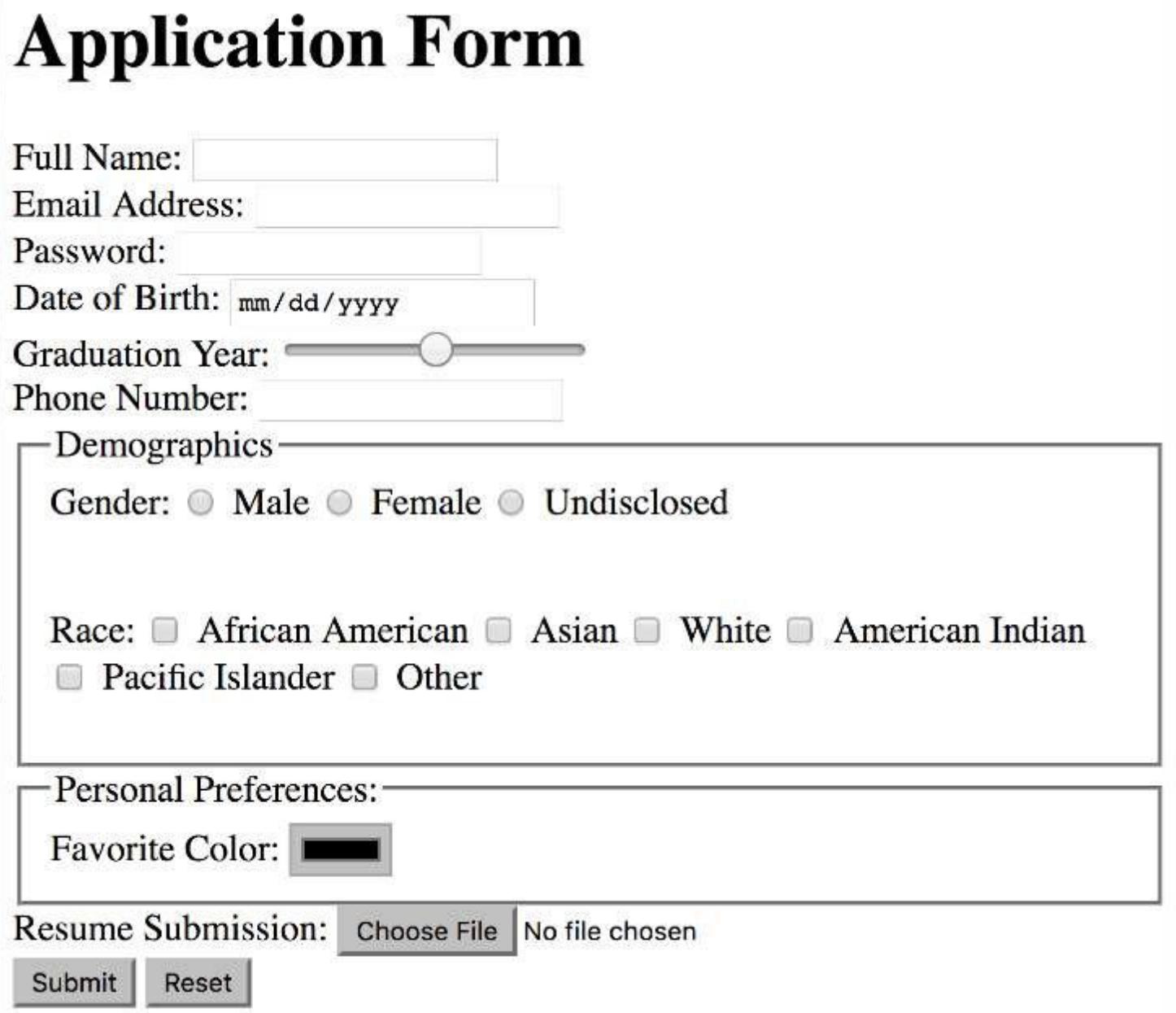

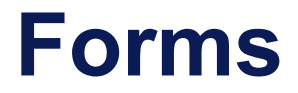

- •Forms are used to retrieve information from user of a Web page
- •Enclose all form fields within **<form>** elements

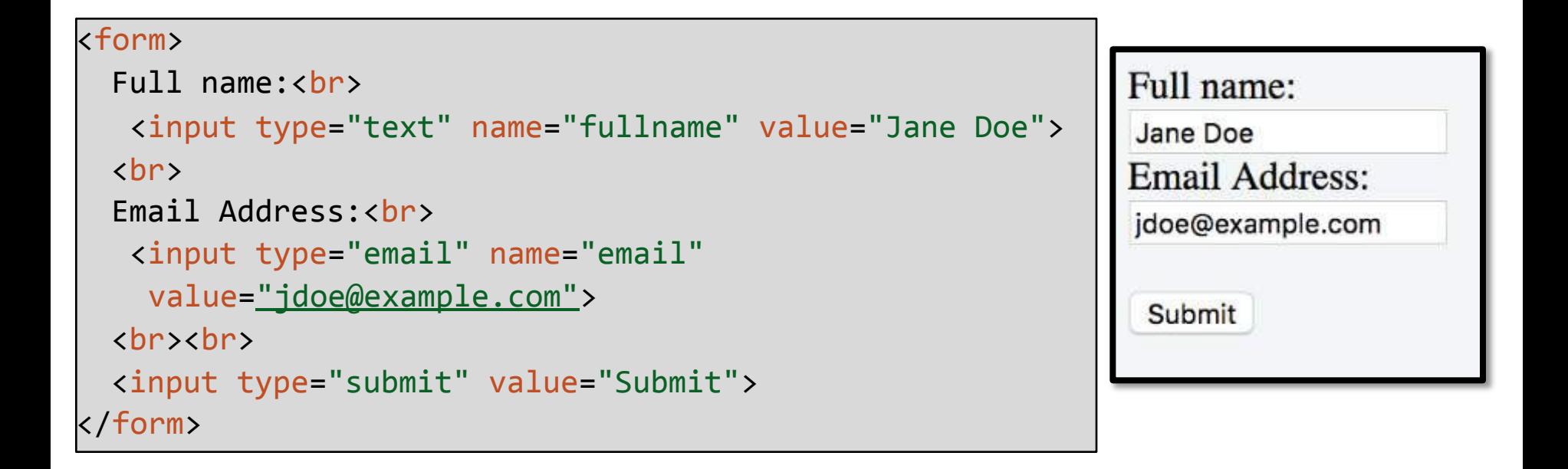

## **Forms: <input type="value">**

•Use the *type* attribute of the input tag to provide more information on what type of data to expect from the user

•Different *types* often allow different input formats that make data entry more convenient for the user

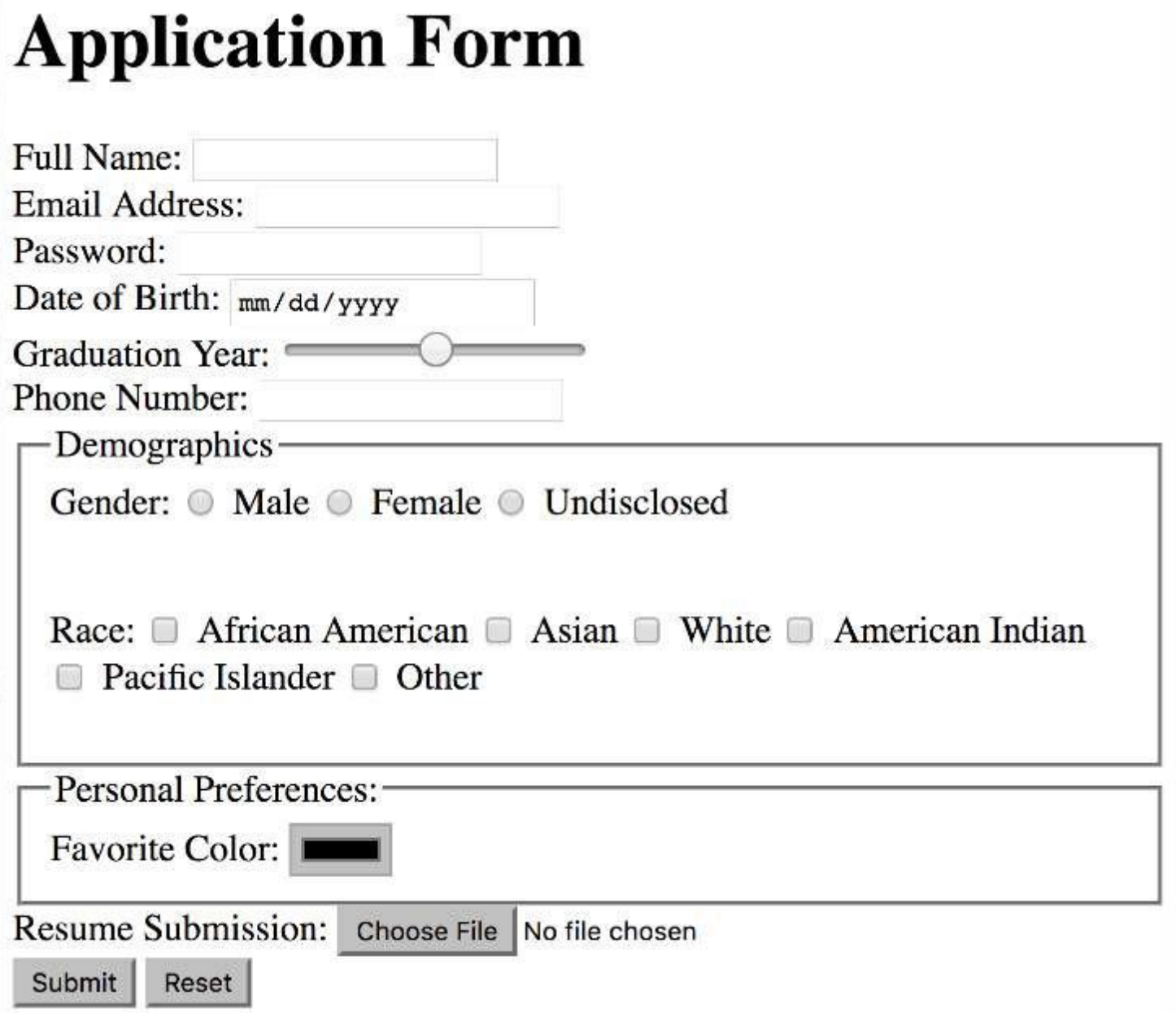

## **Application Form**

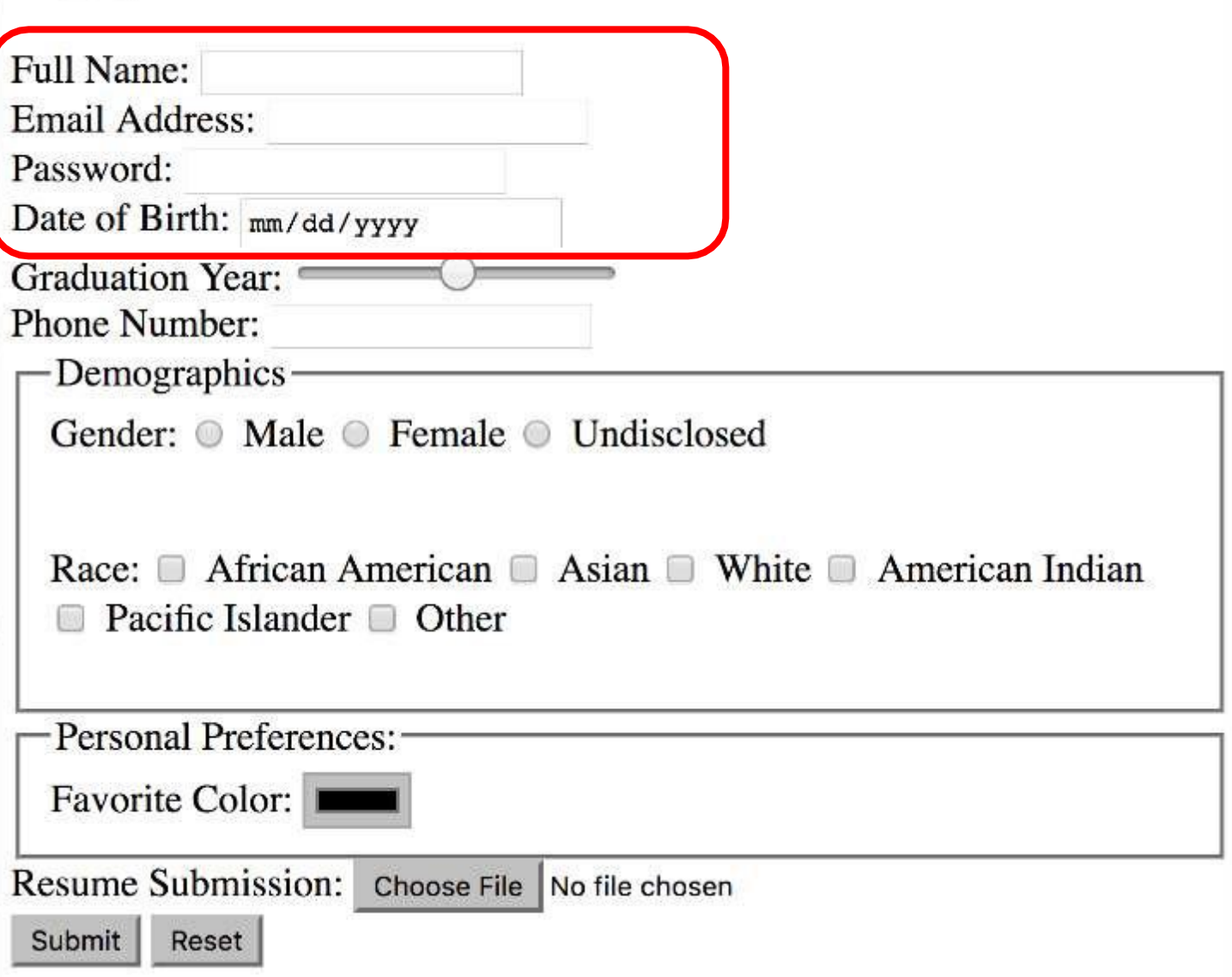

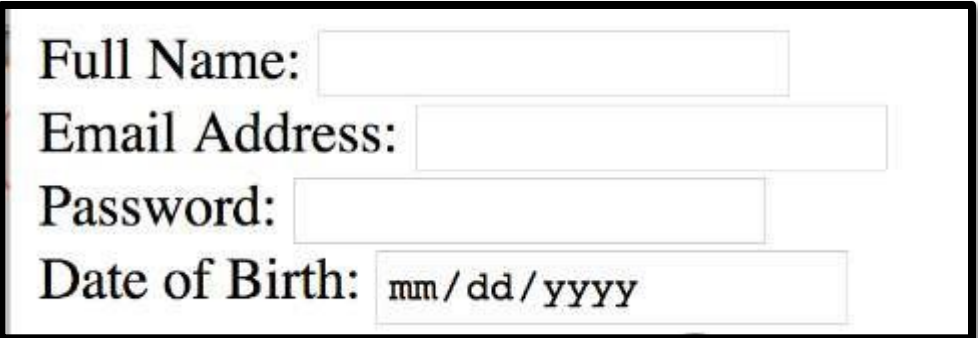

```
<br> Full Name:
<input type="text" name="username">
<br> Email Address:
<input type="email" name="email">
<br> Password:
<input type="password" name="password">
<br> Date of Birth:
<input type="date" name="dob">
```
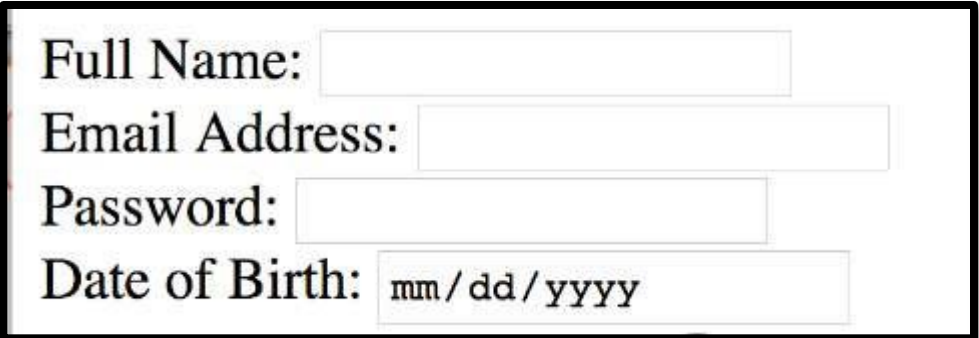

```
<br> Full Name:
<input type="text" name="username">
<br> Email Address:
<input type="email" name="email">
<br> Password:
<input type="password" name="password">
<br> Date of Birth:
<input type="date" name="dob">
```
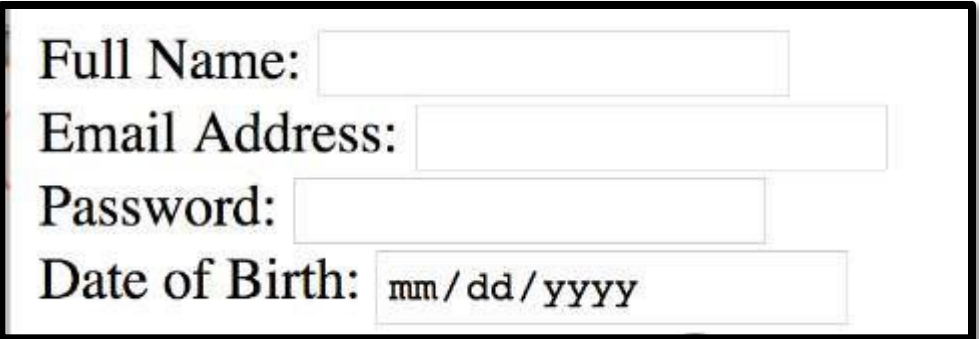

```
<br> Full Name:
<input type="text" name="username">
<br> Email Address:
<input type="email" name="email">
<br> Password:
<input type="password" name="password">
<br> Date of Birth:
<input type="date" name="dob">
```
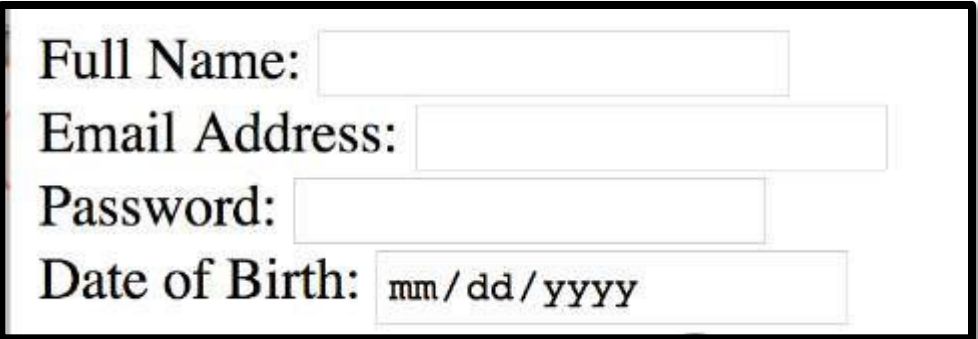

```
<br> Full Name:
<input type="text" name="username">
<br> Email Address:
<input type="email" name="email">
<br> Password:
<input type="password" name="password">
<br> Date of Birth:
<input type="date" name="dob">
```
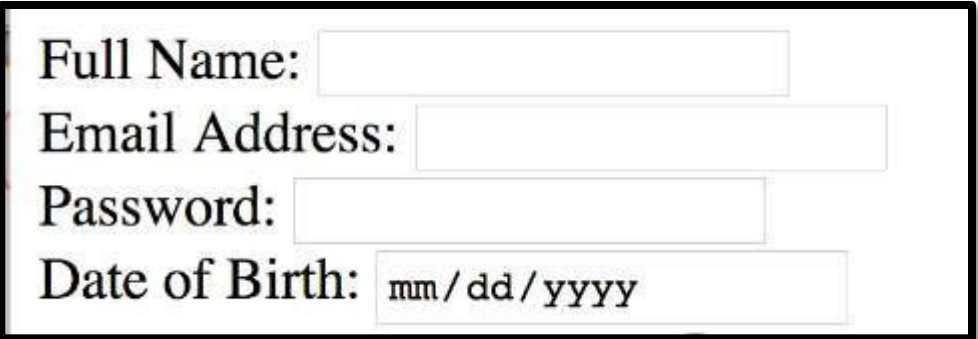

```
<br> Full Name:
<input type="text" name="username">
<br> Email Address:
<input type="email" name="email">
<br> Password:
<input type="password" name="password">
<br> Date of Birth:
<input type="date" name="dob">
```
## **Application Form**

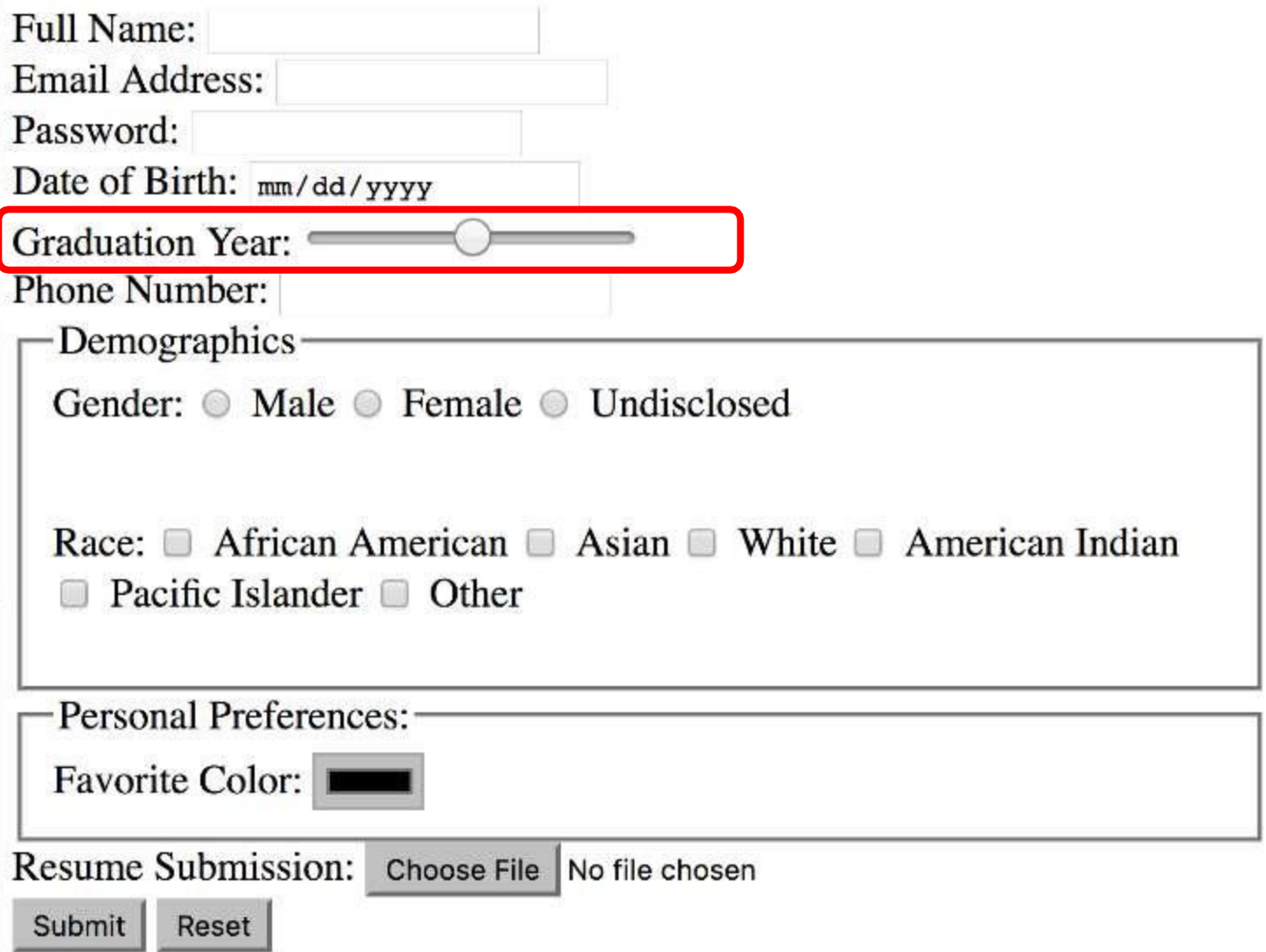

## **Forms – Slider/Range Input**

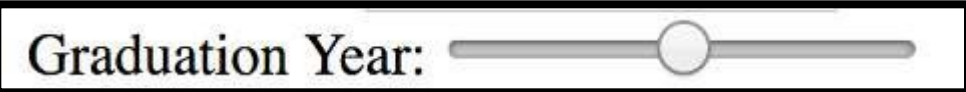

<br> Graduation Year: <input type="range" name="gradYr" min="1950" max="2020">

## **Forms – Slider/Range Input**

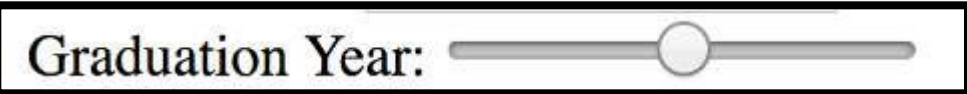

<br> Graduation Year: <input **type="range"** name="gradYr" min="1950" max="2020">

## **Application Form**

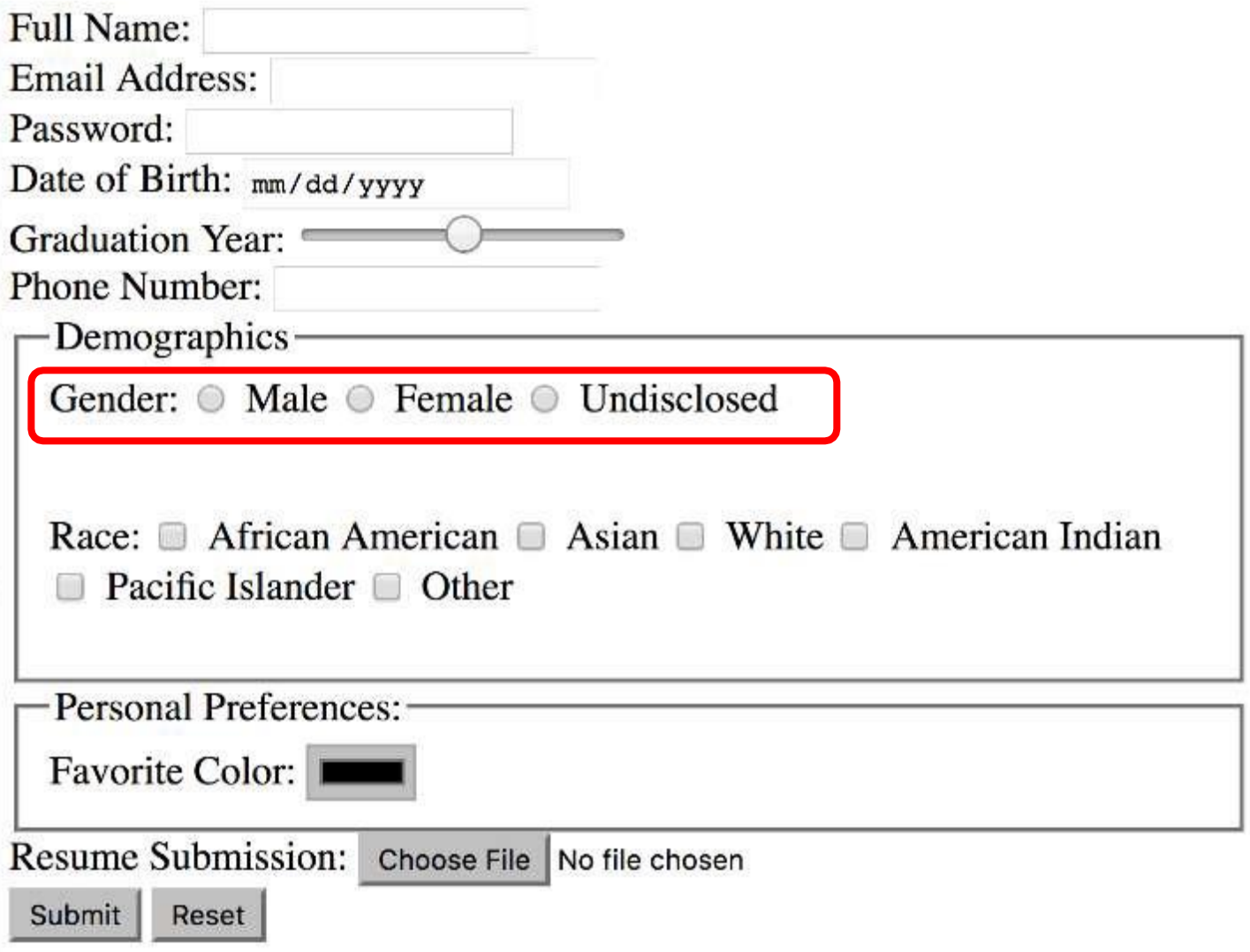

Gender: O Male O Female O Undisclosed

<br> Gender:

```
<input type="radio"
       name="genderOption" 
       value="male"> Male
```

```
<input type="radio"
       name="genderOption" 
       value="female"> Female
```

```
<input type="radio"
       name="genderOption" 
       value="undisclosed"> Undisclosed
```
Gender: O Male O Female O Undisclosed

```
<br> Gender:
<input type="radio"
       name="genderOption" 
       value="male"> Male
<input type="radio"
       name="genderOption" 
       value="female"> Female
<input type="radio"
       name="genderOption" 
       value="undisclosed"> Undisclosed
```
Gender: O Male O Female O Undisclosed

<br> Gender:

```
<input type="radio"
       name="genderOption"
       value="male"> Male
```

```
<input type="radio"
       name="genderOption"
       value="female"> Female
```

```
<input type="radio"
       name="genderOption"
       value="undisclosed"> Undisclosed
```
Gender: O Male O Female O Undisclosed

<br> Gender:

```
<input type="radio"
       name="genderOption"
       value="male"> Male
```

```
<input type="radio"
       name="genderOption"
       value="female"> Female
```

```
<input type="radio"
       name="genderOption"
       value="undisclosed"> Undisclosed
```
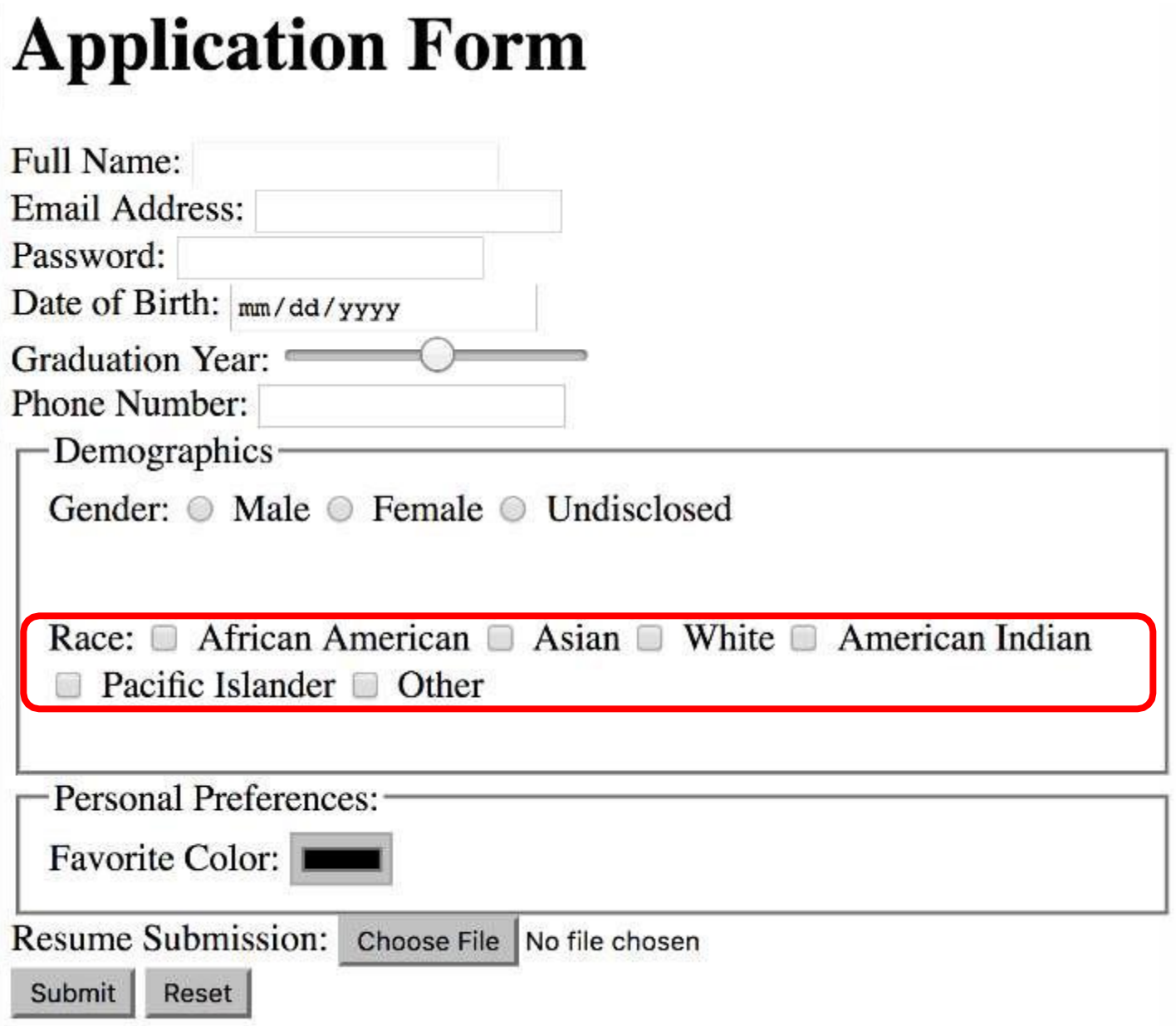

## **Forms – Checkboxes**

Race:  $\Box$  African American  $\Box$  Asian  $\Box$  White  $\Box$  American Indian Pacific Islander  $\Box$  Other

<br> Race:

```
<input type="checkbox" name="race" value="afrAmer"> African American
```
<input type="checkbox" name="race" value="asian"> Asian

```
<input type="checkbox" name="race" value="white"> White
```
<input type="checkbox" name="race" value="amIndian"> American Indian

<input type="checkbox" name="race" value="pacIsl"> Pacific Islander

<input type="checkbox" name="race" value="other"> Other

## **Forms – Checkboxes**

Race:  $\Box$  African American  $\Box$  Asian  $\Box$  White  $\Box$  American Indian Pacific Islander  $\Box$  Other

<br> Race:

```
<input type="checkbox" name="race" value="afrAmer"> African American
<input type="checkbox" name="race" value="asian"> Asian
<input type="checkbox" name="race" value="white"> White
<input type="checkbox" name="race" value="amIndian"> American Indian
<input type="checkbox" name="race" value="pacIsl"> Pacific Islander
<input type="checkbox" name="race" value="other"> Other
```
## **Forms – Checkboxes**

Race:  $\Box$  African American  $\Box$  Asian  $\Box$  White  $\Box$  American Indian Pacific Islander  $\Box$  Other

<br> Race:

```
<input type="checkbox" name="race" value="afrAmer"> African American
<input type="checkbox" name="race" value="asian"> Asian
<input type="checkbox" name="race" value="white"> White
<input type="checkbox" name="race" value="amIndian"> American Indian
<input type="checkbox" name="race" value="pacIsl"> Pacific Islander
<input type="checkbox" name="race" value="other"> Other
```
## **Application Form**

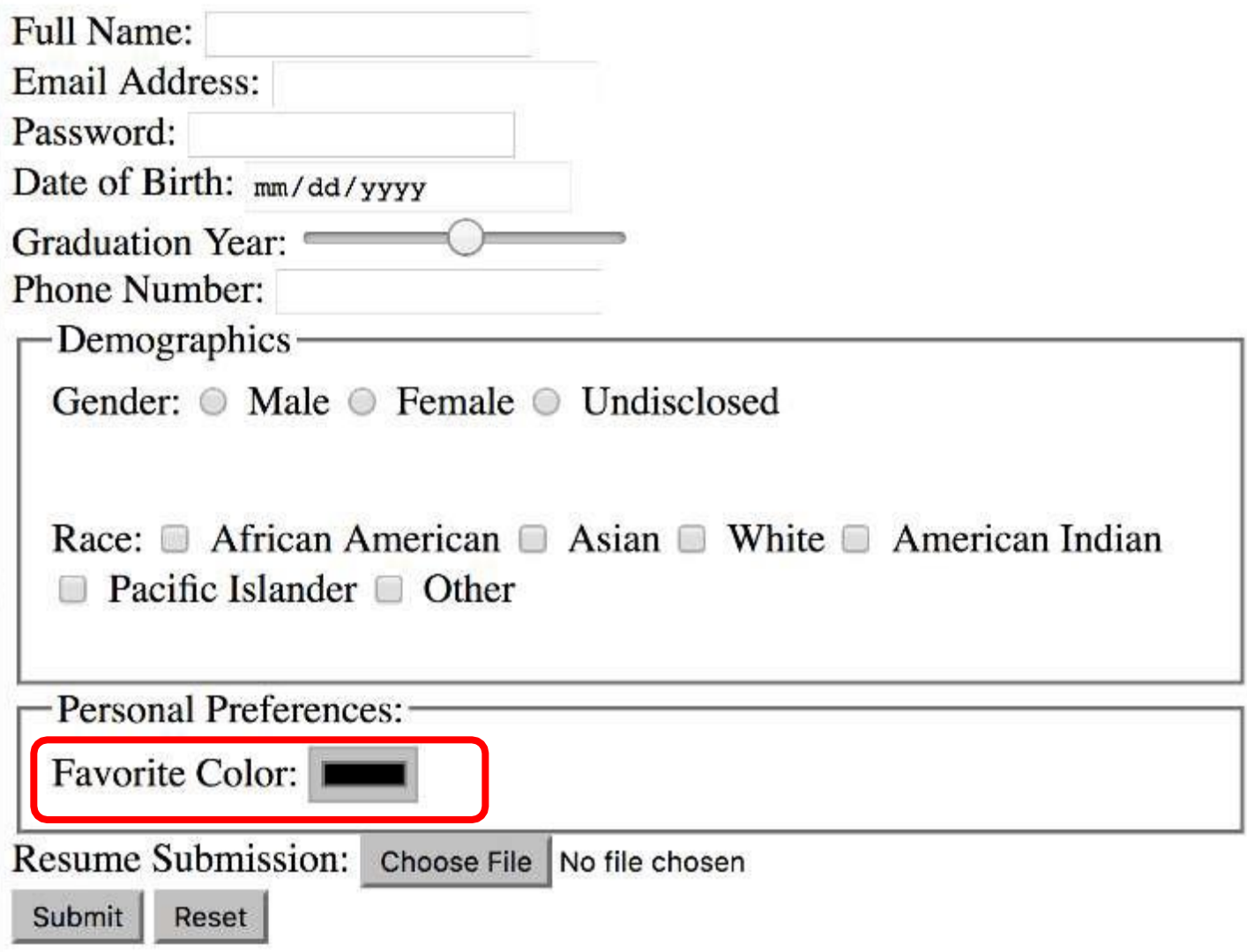

## **Forms – Color Chooser**

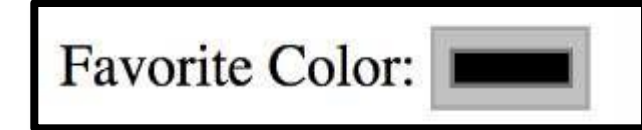

<br> Favorite Color:

<input type="color" name="favcolor">

## **Forms – Color Chooser**

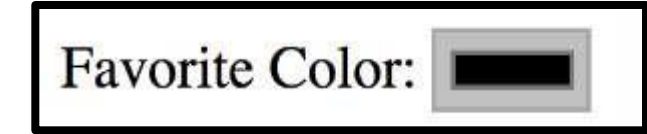

<br> Favorite Color:

<input **type="color"** name="favcolor">

## **Forms – Color Chooser**

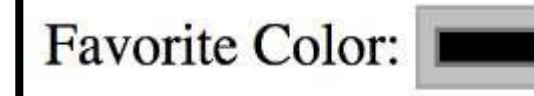

<br> Favorite Color: <input **type="color"** name="favcolor">

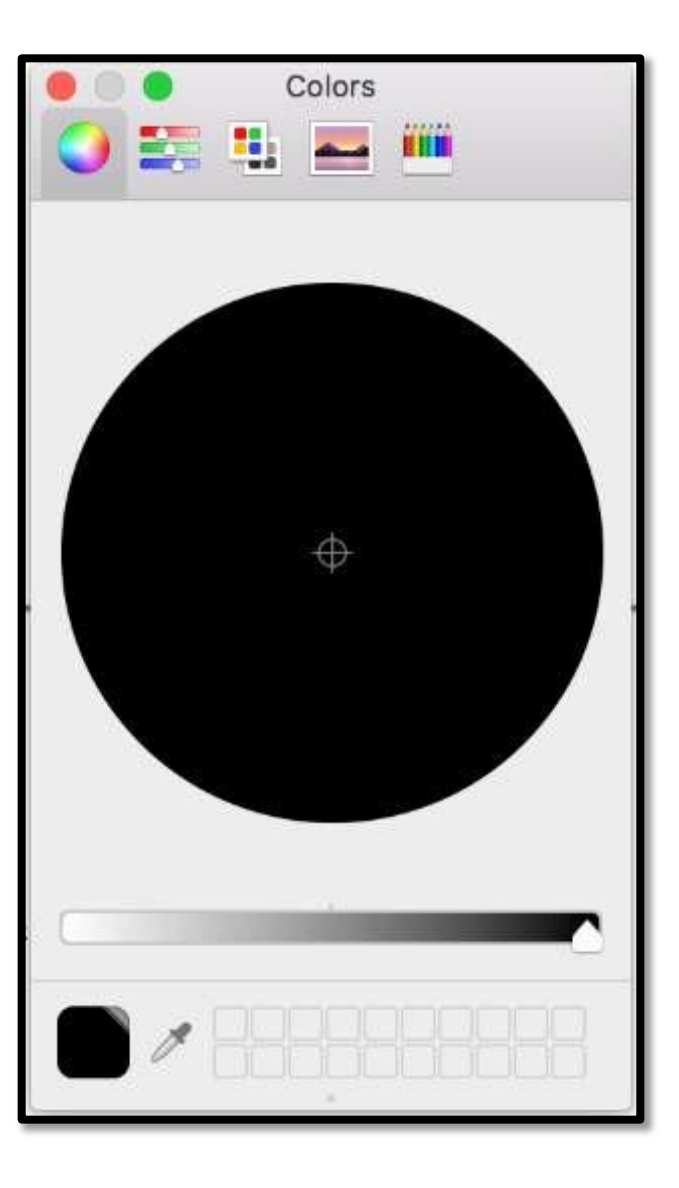

## **Application Form**

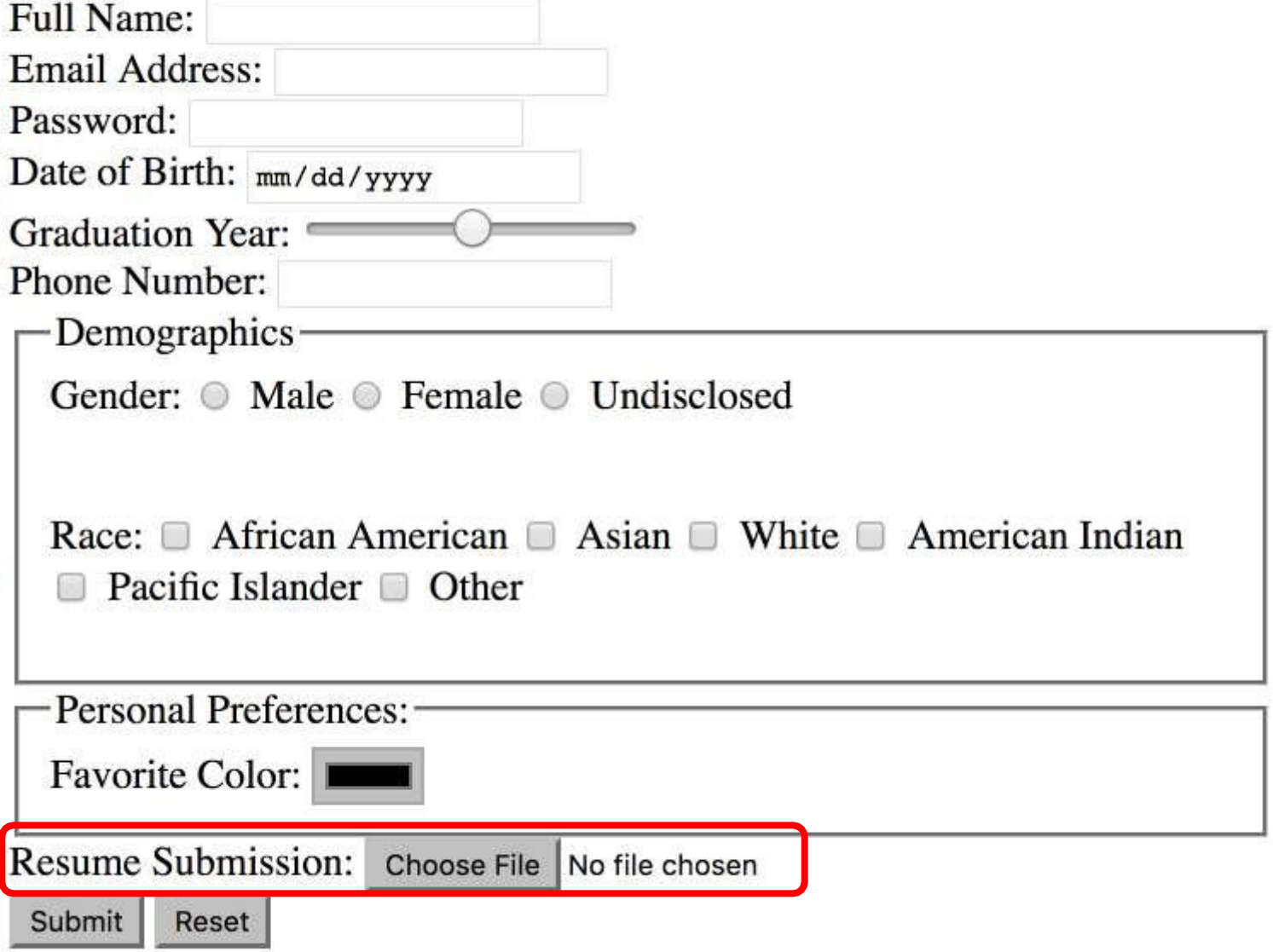

## **Forms – File Uploads**

Resume Submission: Choose File No file chosen

<br> Resume Submission:

<input type="file" name="resume">

## **Forms – File Uploads**

Resume Submission: Choose File No file chosen

<br> Resume Submission:

<input **type="file"** name="resume">

# **Application Form**

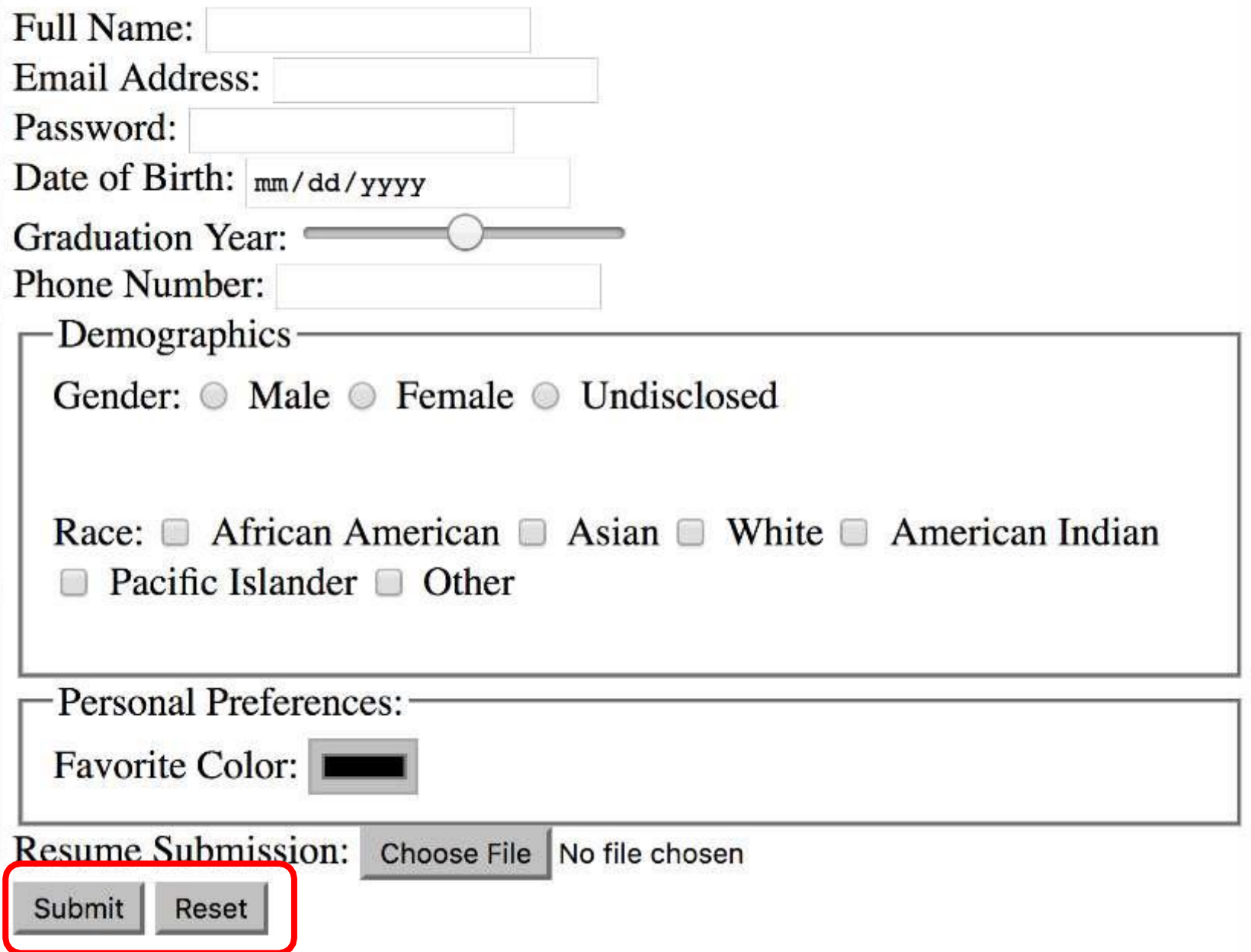

### **Forms – Buttons**

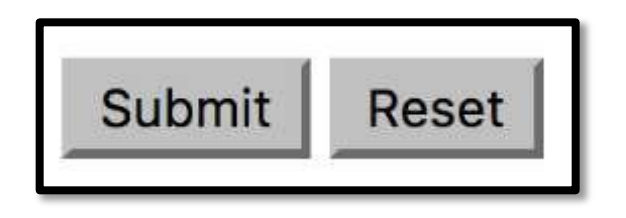

<input type="submit" value="Submit">

<input type="reset" value="Reset">

### **Forms – Buttons**

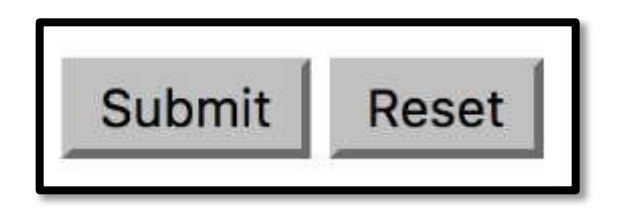

<input **type="submit"** value="Submit">

<input type="reset" value="Reset">

### **Forms – Buttons**

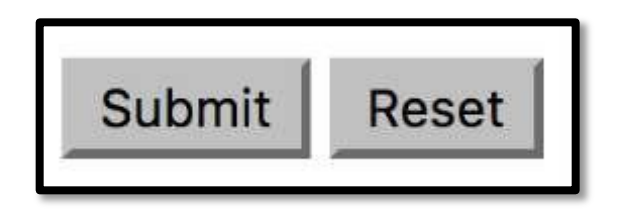

<input type="submit" value="Submit">

<input **type="reset"** value="Reset">

## **Forms: Input Types**

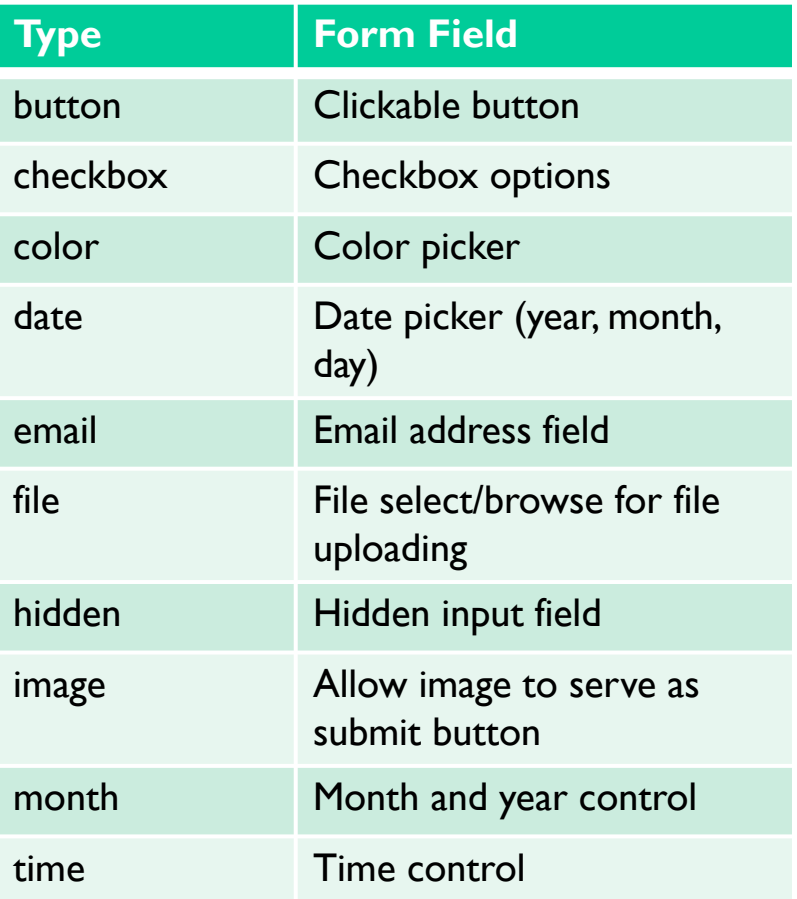

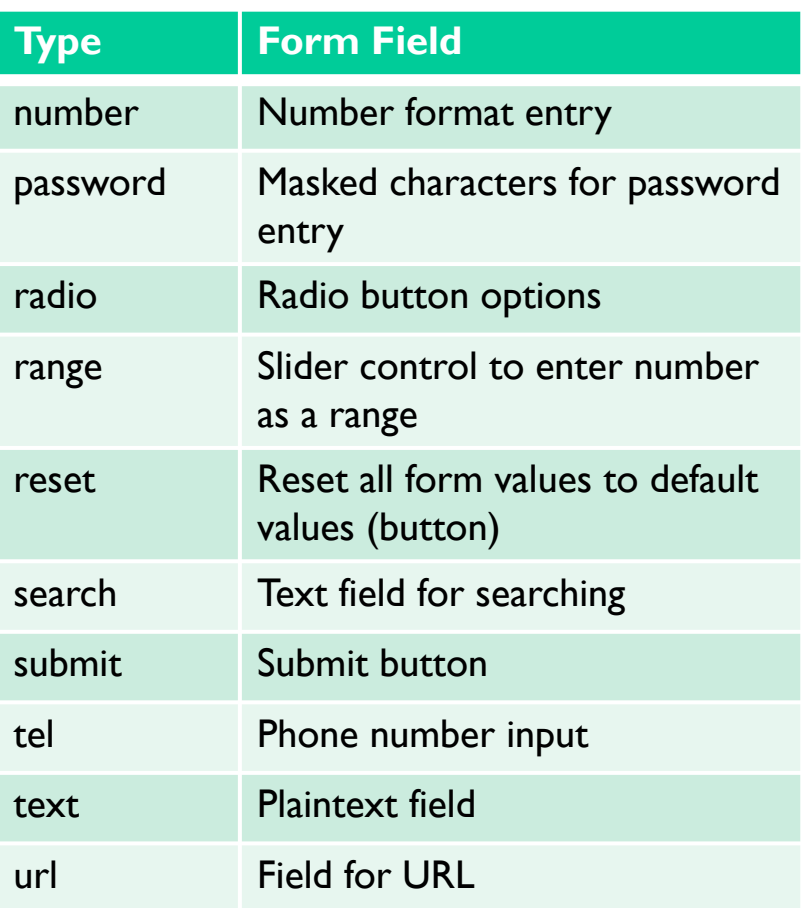

## **Summary**

• HTML **lists** allow us to organize information in an HTML page and specify the appearance

• HTML **forms** allow us to accept input from the user